# **SISTEM PENDUKUNG KEPUTUSAN PENGAJUAN KELAYAKAN KREDIT BERBASIS WEB PADA WOM FINANCE PALEMBANG MENGGUNAKAN METODE TOPSIS**

**(***Technique For Others Reference by Similarity to Ideal Solution)*

**SKRIPSI**

**Oleh:**

**ALKAUTSAR MIPRA NIM. 12540024**

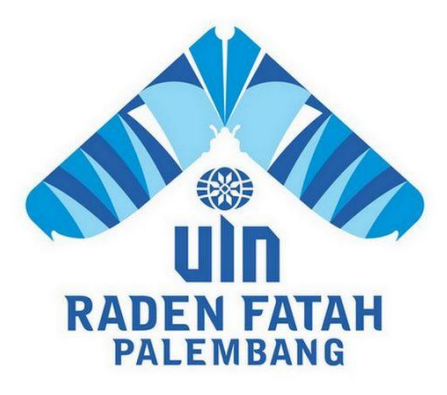

# **PROGRAM STUDI SISTEM INFORMASI FAKULTAS SAINS DAN TEKNOLOGI UNIVERSITAS ISLAM NEGERI RADEN FATAH PALEMBANG**

**2019**

# **SISTEM PENDUKUNG KEPUTUSAN PENGAJUAN KELAYAKAN KREDIT BERBASIS WEB PADA WOM FINANCE PALEMBANG MENGGUNAKAN METODE TOPSIS**

**(***Technique For Others Reference by Similarity to Ideal Solution)*

#### **SKRIPSI**

Sebagai salah satu syarat untuk memperoleh gelar Sarjana Komputer dalam bidang Sistem Informasi

**Oleh:**

**ALKAUTSAR MIPRA NIM. 12540024**

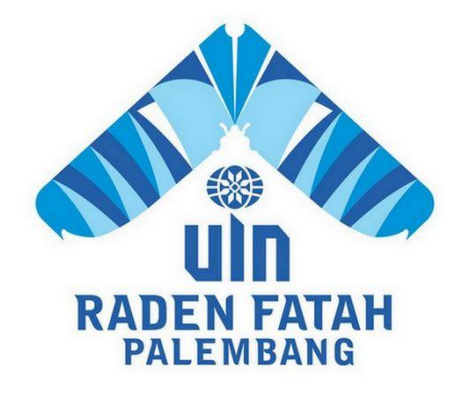

## **PROGRAM STUDI SISTEM INFORMASI FAKULTAS SAINS DAN TEKNOLOGI UNIVERSITAS ISLAM NEGERI RADEN FATAH PALEMBANG 2019**

#### **HALAMAN PENGESAHAN**

SISTEM PENDUKUNG KEPUTUSAN PENGAJUAN **KELAYAKAN KREDIT BERBASIS WEB PADA WOM FINANCE** PALEMBANG MENGGUNAKAN METODE TOPSIS (Technique For Others Reference by Similarity to Ideal Solution)

> Oleh: **ALKAUTSAR MIPRA** 12540024

Telah dipertahankan di depan sidang penguji skripsi pada tanggal 22 Maret 2019 dan dinyatakan memenuhi syarat untuk memperoleh gelar Sarjana Komputer dalam bidang Sistem Informasi

**Pembimbing I** 

Pembimbjng II

Ruliansyah, M.Kom. NIP. 97511222006041003

Fenando, M.Kom. NIDN. 0214118701

Mengetahui, Ketua Program Studi Sistem Informasi Fakultas Sains dan Teknologi **UIN Raden Fatah Palembang** 

> Ruliansyah, M.Kom. NIP.197511222006041003

#### **PERSETUJUAN** TIM PENGUJIAN SKRIPSI

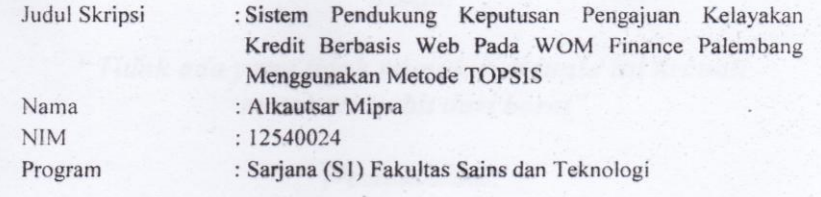

Telah disetujui oleh tim penguji sidang skripsi.

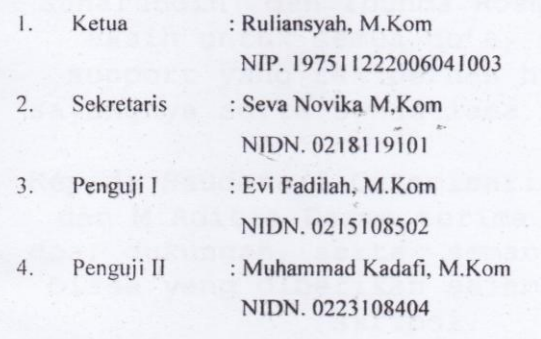

Diuji di Palembang pada tangal 22 Maret 2019 Waktu : 16.00 s.d 17.00 WIB Hasil/IPK  $: 2.98$ Predikat : Sangat Memuaskan

Dekan,

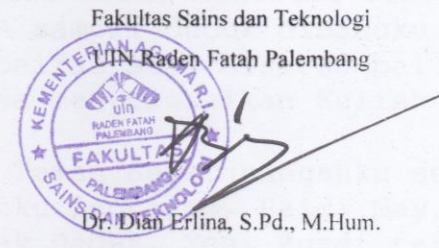

NIP. 197301021999032001

### **MOTTO DAN PERSEMBAHAN**

## *Motto:*

## **"***Tidak ada yang tidak mungkin didunia ini kecuali matahari terbit dari barat"*

## *Persembahan:*

Kedua orang tuaku tercinta, Ayahanda Saharuddin dan Ibunda Rosmawati terima kasih untuk semua do'a, memberikan support yang tak pernah henti, kasih sayangnya serta senantiasa membimbingku.

Kepada Saudara/I Oktamisari,Fakhriansyah dan M Aditia Darma terima kasih untuk doa, dukungan, serta semangat yang luar biasa yang diberikan selama penyusunan skripsi.

Seluruh keluarga saya yang tidak dapat saya sebutkan satu persatu yang selalu memberikan dukungan dan memberikan semangat untuk saya meraih kesuksesan.

Guru-guruku dalam menuntut ilmu dari SD-SMP-SMA sampai duduk dibangku kuliah, berkat beliau saya bisa sampai saat ini bisa menyelesaikan Kuliah S1.

Kepada Teman Seperjuanganku sekaligus sahabatku Leonardo, Saldi May, Malfin Erian, Cek Dedek, Yogi Rusdi terima kasih atas dukungan, doa, support beserta ilmu yang telah berikan.

Teman-Teman Angkatan SI 2012 yang satu pembimbing, satu semangat, satu tujuan dan satu tim terima kasih telah diskusi bersama, melangkah bersama dan maju bersama.

Keluarga kecilku selama 45 hari (KKN).

Pembimbingku.

Almamaterku

#### **LEMBAR PERNYATAAN**

Yang Bertanda Tangan dibawah ini:

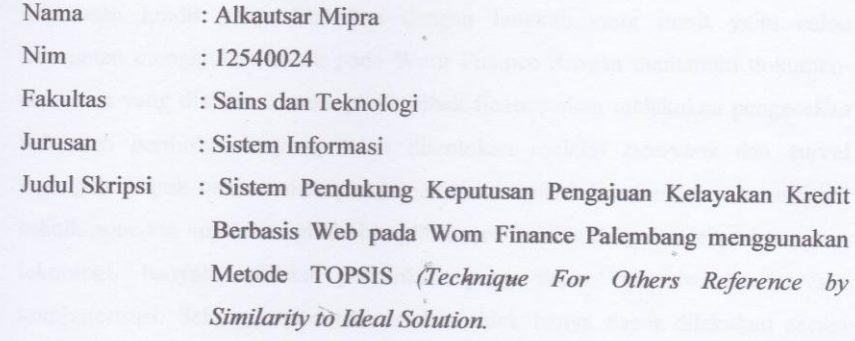

Menyatakan bahwa skripsi yang saya buat hasil karya sendiri bukan plagiat. Apabila ternyata ditemukan didalam skripsi saya terdapat unsur plagiat, maka saya siap mendapatkan sanksi akademik yang terkait dengan hal tersebut.

Palembang, Maret 2019

 $by$ 

RAI 7319 **Alkautsar Mipra** 

NIM. 12540024

### **ABSTRAK**

Wom Finance merupakan perusahaan yang bergerak pada bidang menimjaman dana maupun kredit, baik kredit sepeda motor, mobil, maupun dana tunai dengan jaminan BPKB. Wom Finance pada saat ini dalam pengambilan keputusan kredit yang dilakukan dengan langkah yang rumit yaitu calon konsumen mengajukan kredit pada Wom Finance dengan memenuhi dokumendokumen yang diajukan, maka pihak pihak finance akan melakukan pengecekan dokumen permohonan yang telah ditentukan melalui *interview* dan survei lapangan. Untuk memutuskan pemberian Kredit pihak finance harus menseleksi sebaik mungkin untuk menghidari kredit macet. Seiring dengan adanya kemajuan teknologi, banyak aplikasi perbankan yang dapat dikembangkan secara komputerisasi. Sehingga pemrosesan data tidak hanya dapat dilakukan secara manual tetapi dapat dilakukan secara komputerisasi, dan hal ini dapat memberikan kemudahan bagi pihak finance, yaitu meminimalkan waktu pemrosesan data dan mengurangi terjadinya tunggakan konsumen kredit pada Wom Finance. "Sistem Pendukung Keputusan Kelayakan Kredit Berbasis Web pada Wom Finance Palembang Menggunakan Metode TOPSIS (*Technique For Others Reference by Similarity to Ideal Solution)*". dibangun dengan menggunakan perancangan *Data Flow Diagram* (*DFD*), metode pengembangan sistem *waterfall*, dan menggunakan bahasa pemrograman PHP, dan metode SPK Metode TOPSIS (*Technique For Others Reference by Similarity to Ideal Solution).* Sistem ini diharapkan membantu pihak Wom Finance dalam pengajuan kredit.

**Kata kunci : Sistem Informasi Monitoring, Sales,** *Waterfall,* **Pemrograman PHP,** *Data Flow Diagram* **(***DFD***), Metode TOPSIS (***Technique For Others Reference by Similarity to Ideal Solution.*

#### **ABSTRACT**

Wom Finance is a company engaged in securing funds and credit, both motorcycle, car and cash loans with guaranteed BPKB. Wom Finance at this time in making credit decisions with complex steps, namely prospective customers apply for credit at Wom Finance by fulfilling the documents submitted, then the finance party will check the application documents that have been determined through interviews and field surveys. To decide on credit provision, the finance party must select the best possible way to avoid bad credit. Along with technological advancements, many banking applications can be developed computerized. So that data processing can not only be done manually but can be done computerically, and this can provide convenience for the finance party, namely minimizing data processing time and reducing the occurrence of delinquent consumer credit at Wom Finance. "The Web-Based Credit Feasibility Decision Support System at Palembang Wom Finance Uses the TOPSIS Method (Technique for Others Reference by Similarity to Ideal Solution)". built using the design of Data Flow Diagrams (DFD), the method of developing the waterfall system, and using the PHP programming language, and the SPK method of the TOPSIS Method (Technique for Others Reference by Similarity to Ideal Solution). This system is expected to help Wom Finance in applying for credit.

**Keywords:** *Decision Support System Waterfall, PHP Programming, Data Flow Diagrams (DFD), TOPSIS Method (Technique for Others Reference by Similarity to Ideal Solution).*

## **DAFTAR ISI**

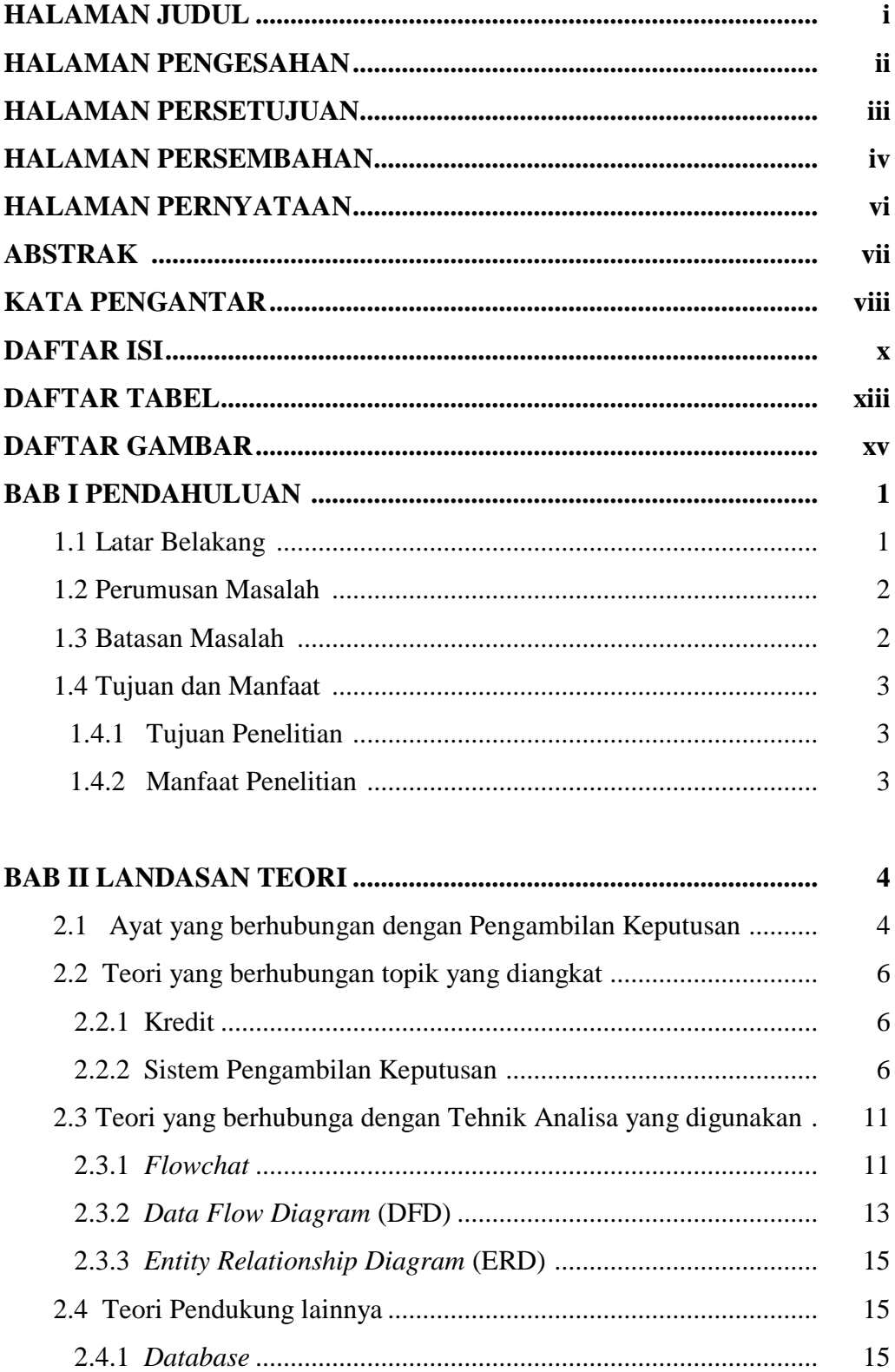

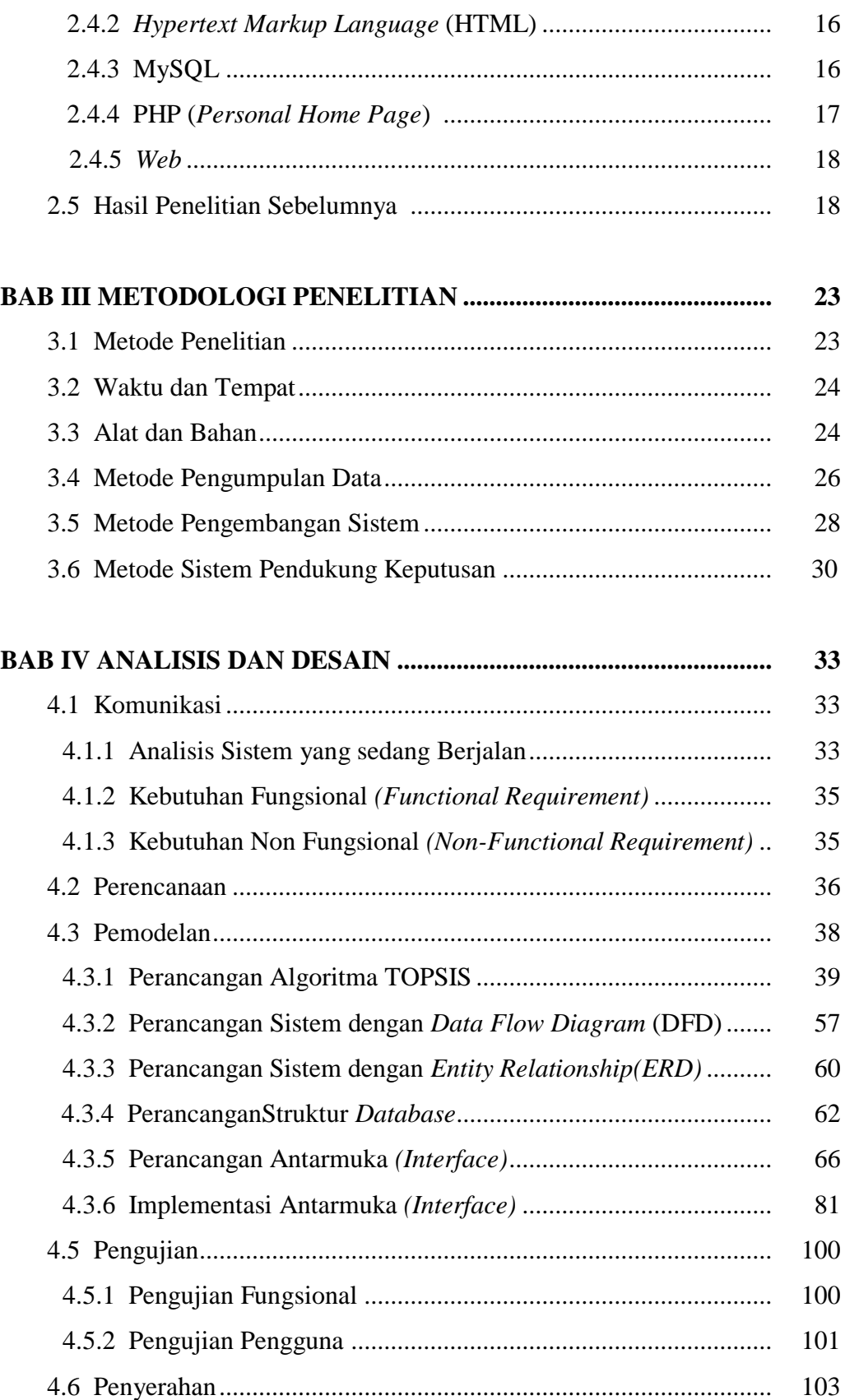

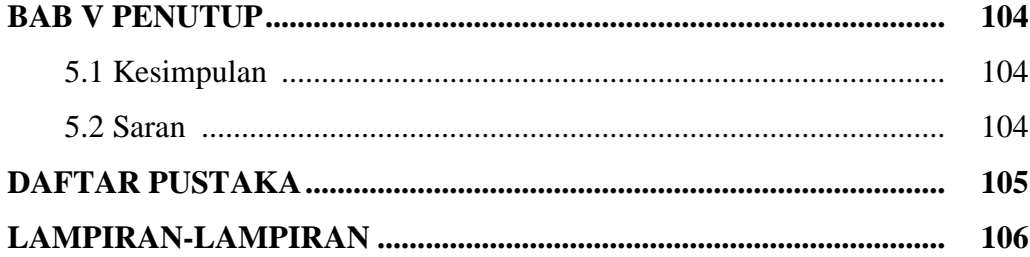

## **DAFTAR TABEL**

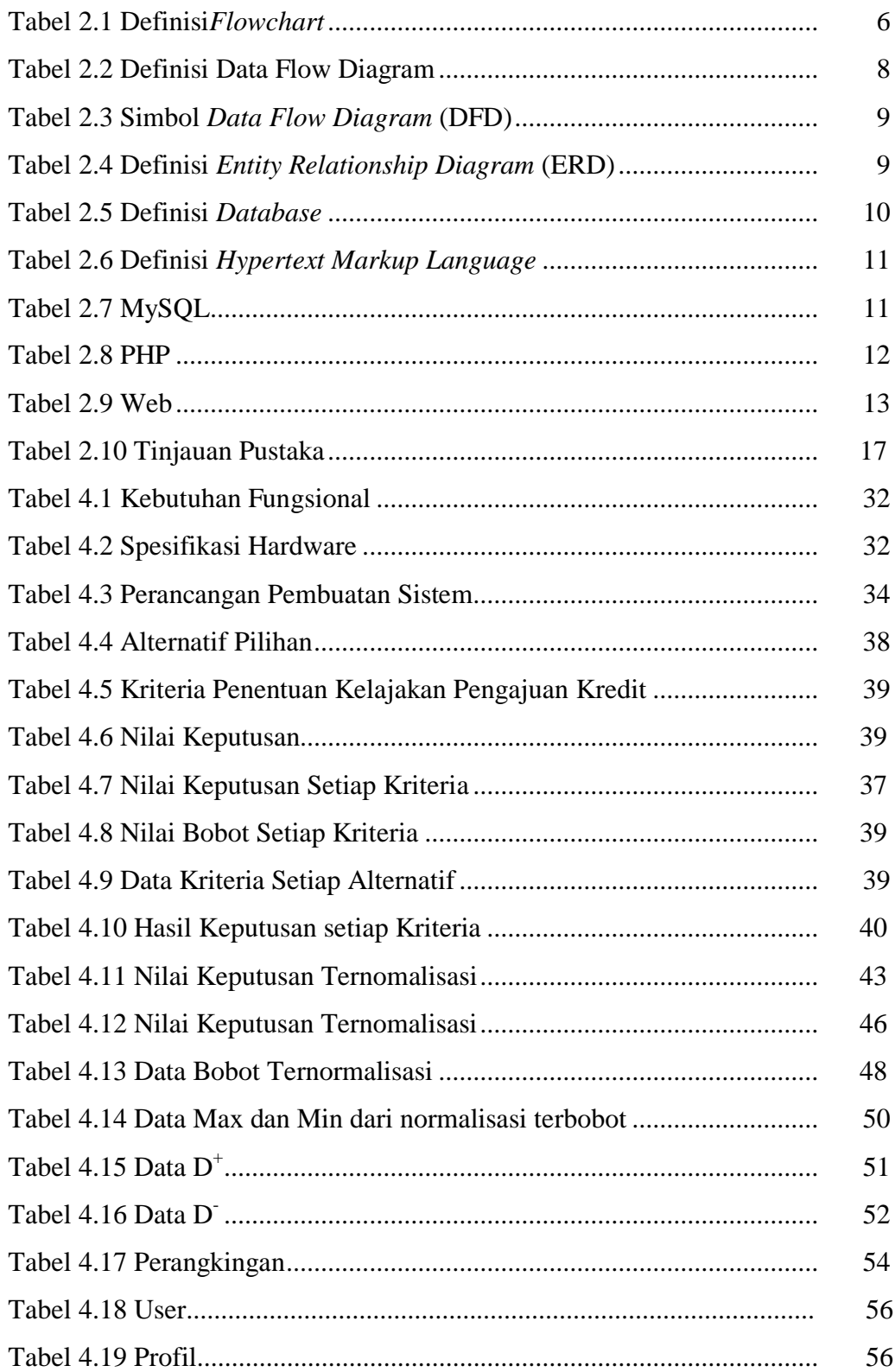

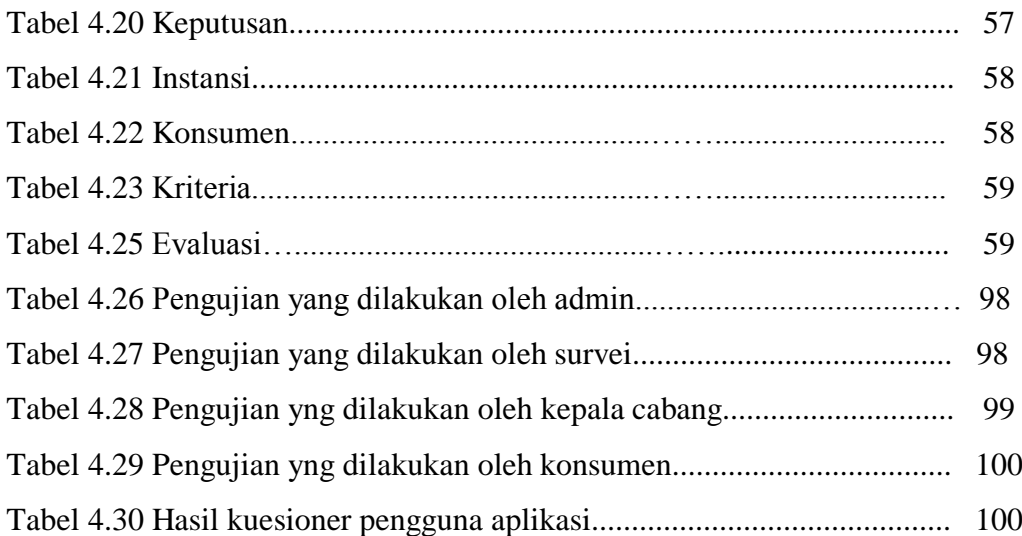

## **DAFTAR GAMBAR**

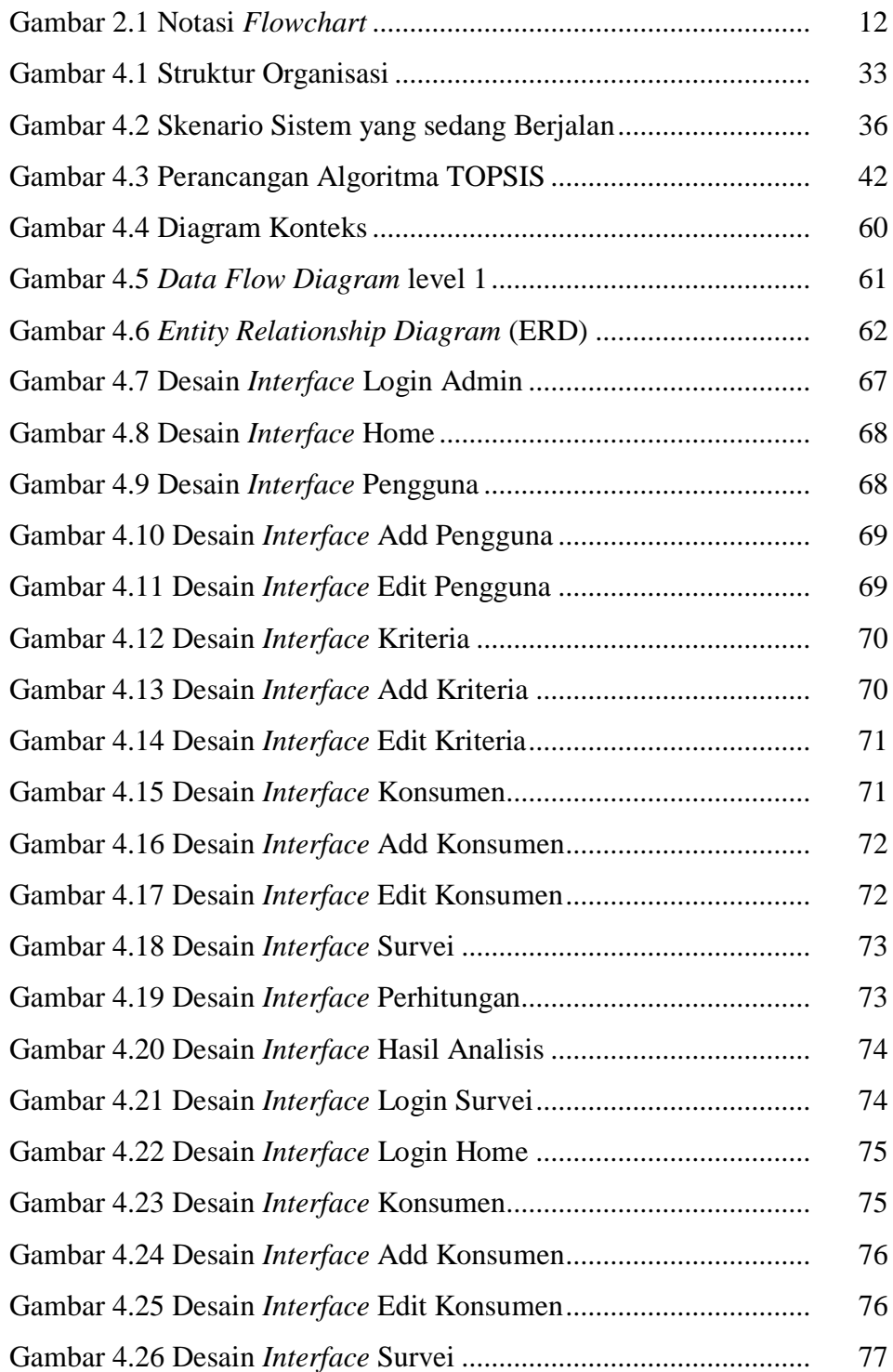

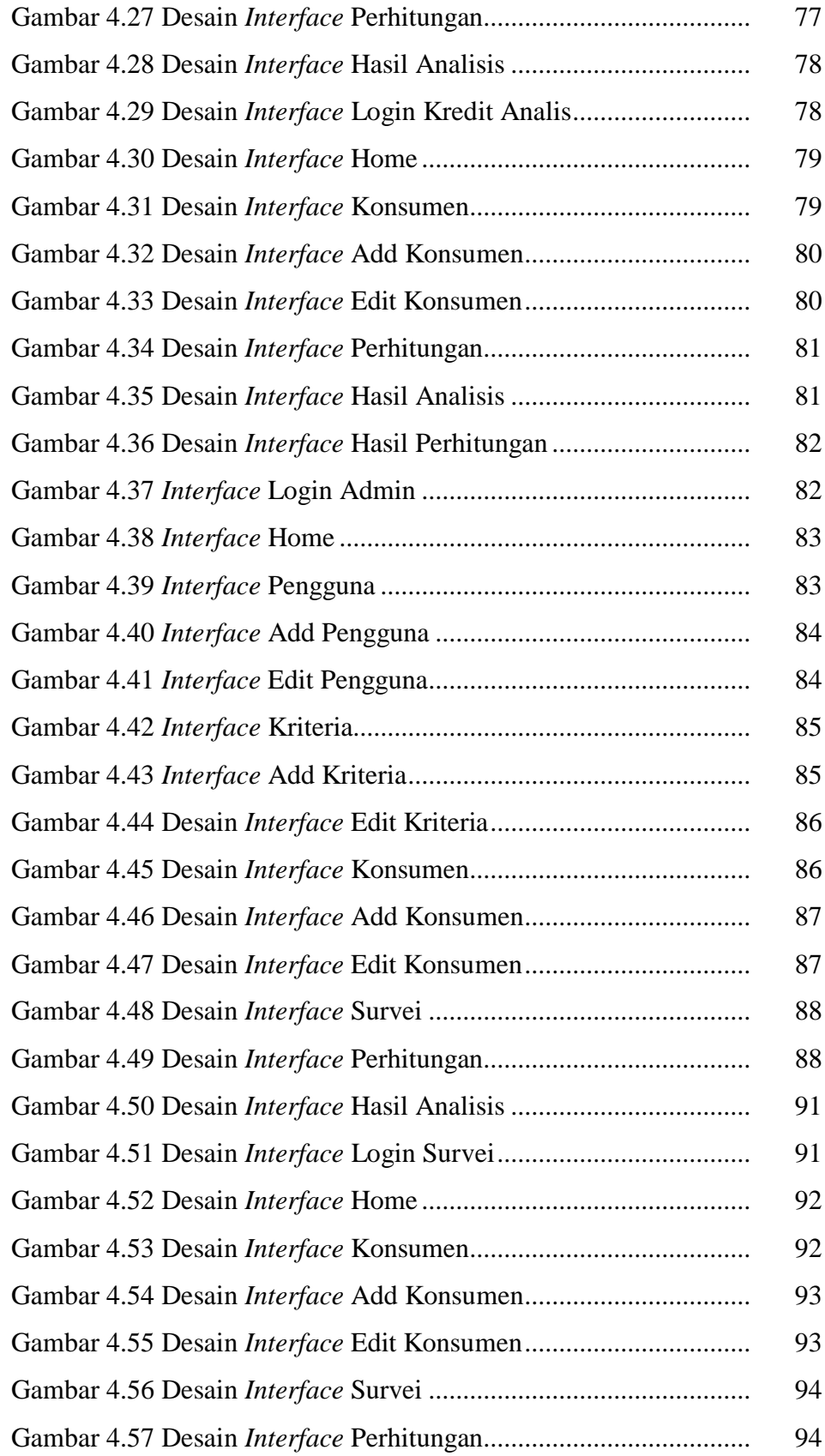

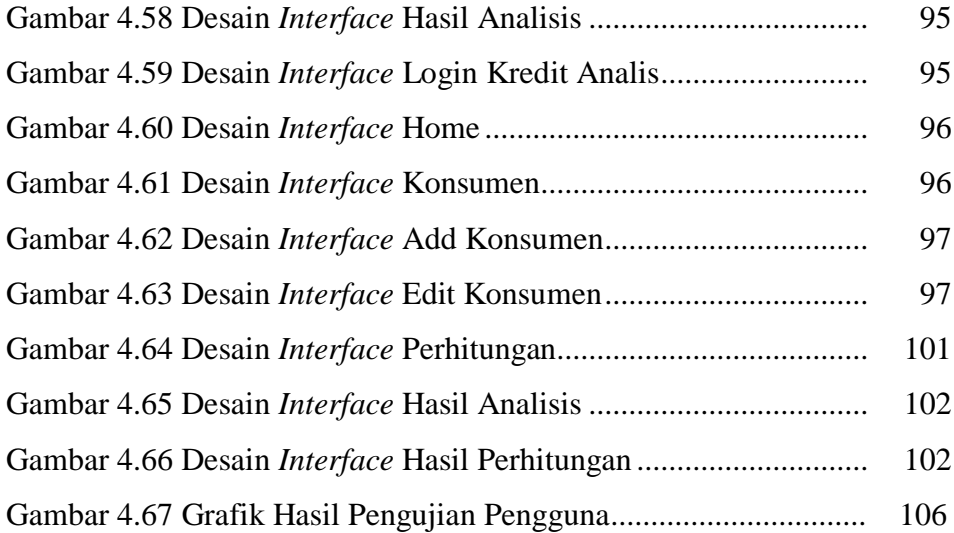